**Основные технические требования к широкоформатной и интерьерной печати для макетов аэропорта г. Анапа**

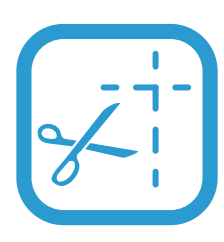

В случае предоставления макета в уменьшенном формате например - 1:10, обязательно проверьте чтобы в контурах была установлена опция – масштабировать с изображением. Услуги по подготовке файла платные. (Ответственность за цвет, содержимое, и размер файла несет заказчик. )

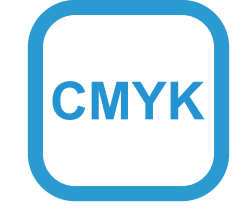

Все исходные данные должны быть в цветной модели CMYK. Цветовой профиль — Euroscale Coated v2 Все слои должны быть сведены в единственный слой –«Background», без дополнительных альфа-каналов и путей. Cжатие изображения - LZV

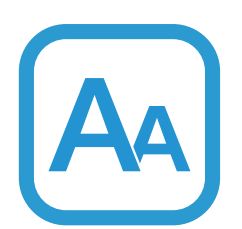

Все шрифты должны быть предоставлены в виде объектов (кривых).Ответственность за орфографические ошибки в предоставленном на печать файле несет заказчик.

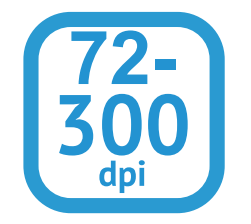

Для печати изображений до 1м² – 250-300 dpi; для печати изображений сити-формат (1,2х1,8м) – 150-200 dpi; для печати изображений размером 6х3 м и более - 40-70 dpi; дляпечати больших брандмауэров допускается с разрешение до 20 dpi. Важно:документ не должен превышать 30 000 пикселей по большей стороне

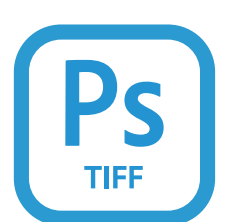

При подготовке файло в tiff из формата EPS, PSD, AI, CDR, PDF одержимое документа не должно иметь нерастрированных эффектов. Элементы макета должны быть сгруппированы и находиться внутри макета для печати.

Для получения насыщенного черного вместо темно-серого используйте составной цвет C45,M45,Y45, K100. Для монохромных изображений всегда необходимо делать цветопробу файла.

При наличии жестких требований к цвету (логотипы, фирменные знаки, фирменные цвета) необходимо подготовить и заказать цветопробу. В случае если цветопроба не заказана, претензии по цветопередаче на готовом изделии не принимаются.

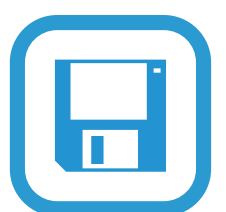

Предоставление файлов в печать: Любые внешние накопители данных. Электронная почта (уточняется у Вашего менеджера).

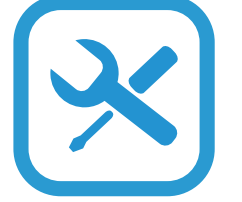

Файл должен иметь понятное название с указанием размера (например: «Russia\_2000х1500mm»), файлы с обобщённым названием «баннер», «пленка2», «печать» или «001» не принимаются).

если края файла белые, необходимо отмечать границу рамкой желтого цвета толщиной в 1 мм по внутреннему краю;

для лучшей отпечатки градиента ставьте в макете максимальное значение его шагов;

для уверенности в том что отпечаток не будет состоять из нескольких частей, уточняйте у менеджера размер материала на котором собираетесь печатать.

При заказе печати необходимо указать пост обработку.

Файлы для производства оговариваются отдельно. (баннер планшет, фасадные баннера, и т.д.)

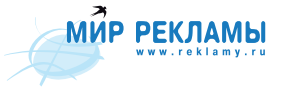